BAUGRUNDDATENBANK STAATLICHER GRUNDBAUINSTITUTE BAYERNS H.-J. BAUMANN, Bayerisches Geologisches Landesamt, München

### 1. EINLEITUNG

Alljährlich sind die staatlichen Grundbauinstitute Bayerns an zahlreichen geotechnischen Untersuchungen beteiligt, die überwiegend im Zusammenhang mit Bauvorhaben und in geringerem Umfang im Rahmen von Forschungsarbeiten und der Landesaufnahme durchgeführt werden. Die anfallenden Untersuchungsergebnisse wurden bisher in Akten abgelegt und händisch verwaltet. Eine derartige Ablage kann nur unter wenigen Gesichtspunkten erfolgen (Bearbeitungsnummern, Ortsnamen, Gradabteilungsnetz) . Das Auffinden der Informationen unter anderen Gesichtspunkten ist nicht oder nur mit erheblichem Zeit- und Verwaltungsaufwand möglich. Außerdem nimmt die Anzahl der Untersuchungsergebnisse ständig zu und der Wunsch, auch die ermittelten Materialeigenschaften selbst als Suchkriterien einzusetzen, wird immer stärker. Deshalb bemühen sich Vertreter der bayerischen Straßenbau- und Wasserwirtschaftsverwaltung sowie der TU-München, der Landesgewerbeanstalt Nürnberg und des geologischen Landesamtes gemeinsam um den Aufbau einer Baugrunddatenbank. Sie werden dabei von Kollegen aus dem Landesamt für Statistik und Datenverarbeitung tatkräftig unterstützt.

### 2. DATENBANKINHALT

Zunächst war ein Datenkatalog zu erstellen. Dabei konnte der hierfür ins Leben gerufene Arbeitskreis sich auf ein in Hessen entwickeltes Modell stützen. Eine weitgehende Übernahme dieses Modells war allerdings nicht möglich.

Der Inhalt des Datenkataloges mußte die verschiedenen Aufgaben der einzelnen Institute, die dort vorhandenen Versuchsgeräte und &mut auch die praktizierten Versuchsdurchführungen berücksichtigen. Um die in den verschiedenen Labors ermittelten Versuchsergebnisse miteinander vergleichen zu können, wurden eine Reihe von

Forderungen an den Datenbankinhalt gestellt:

- a) Von Versuchen, deren Durchführung in DIN-Normen geregelt ist, dürfen nur Versuchsergebnisse aus Norm-gerechten Versuchsabläufen gespeichert werden.
- b) Bei nicht genormten Versuchen muß die Datei einer späteren Normung angepaßt werden können und ihr Inhalt soll möglichst auch nach einer Normung brauchbar bleiben.
- c) Die Organisation der Datei muß eine inhaltliche Erweiterung (z. B. für Sonderversuche) ohne völlige Neubearbeitung der Datei zulassen.
- d) Grundsätzlich sollen nur Grundgrößen bzw. Rohdaten abgespeichert werden; daraus abgeleitete Größen bzw. interpretierte Daten nur dann, wenn diese endgültig und eindeutig definiert sind (z. B. Wassergehalt).

Diese Forderungen sind bei der späteren Verwirklichung der Datenbank zwar nicht vollständig, aber doch weitgehend erfüllt worden. Zunächst entstand allerdings ein sehr umfangreicher Katalog, der bei seiner Umsetzung einige Kürzungen erdulden mußte. In der derzeit verwendeten Fassung der Baugrunddatenbank beschränkt sich der Inhalt im wesentlichen auf die Ergebnisse von Laborversuchen. Die Projekt- und Aufschlußbeschreibungen geben nur Informationen wieder, die für die Beurteilung und Zuordnung der Proben erforderlich sind (z. B. Lage des Bohransatzpunktes).

### 3. DATENBANKBETRIEB

Auch für den Datenbankbetrieb zeigen sich eine Reihe von Hindernissen. Neben den Entfernungen der Institute vom Rechenzentrum mit der installierten Datenbank sind es die Unterschiede in der Ausstattung mit Personal und Datenverarbeitungsgeräten sowie die verschiedenen Ansprüche an den Datenbankbetrieb. Die teilweise voneinander abweichenden Vorstellungen innerhalb des Arbeitskreises kommen in den folgenden, mehr oder weniger leicht erfüllbaren Forderungen zum Ausdruck:

a) Eine mit dem heutigen Datenbanksystemen meist leicht erfüll

bare Forderung ist die der Verknüpfbarkeit verschiedener Suchkriterien und der übersichtlichen Darstellung der Informationsausgabe (z. B.: Es sollen die Eigenschaften x, y und z derjenigen Proben gesucht werden, welche die Eigenschaften a, b und c besitzen; das Ergebnis soll in Tabellenform oder in Form einer Grafik ausgegeben werden)

- b) Die Ansprüche im Hinblick auf die Art und die Dauer des Zugriffs auf die Daten waren sehr unterschiedlich. Neben Forderungen nach unmittelbaren und raschen Zugriffen (großer Hardwareaufwand) stand auch die Meinung, daß Eingaben, Anfragen und Auskünfte über die Post erfolgen könnten (geringer Hardwareaufwand) .
- c) Die dritte und letzte Forderung, daß die Übertragung von Versuchsergebnissen unmittelbar in die Datenbank möglich sein müsse, ohne daß manuelle Übertragungsarbeiten notwendig werden, ist voraussichtlich nur teilweise erfüllbar und auch sinnvoll.

### 4. DATENBANKAUFBAU

Am Rechenzentrum des Ministeriums für Landesplanung und Umweltfragen steht ein Datenbanksystem (ADABAS) zur Verfügung, das zumindest alle das System betreffenden Forderungen gut erfüllt. In Verbindung mit der Programmiersprache NPL (Natural Programming Language) ist dieses Datenbanksystem sehr leistungsfähig und mit wenigen Einschränkungen für die Baugrunddatenbank gut geeignet.

Der Aufbau der Datenbank ist in Abb. 1 dargestellt. Um unötige Mehrfacheingaben zu vermeiden, werden die zur Kennzeichnung und Bewertung der Proben notwendigen Angaben zum Projekt und zu den Aufschlüssen vorgenommen, sodaß folgende Hierarchie entsteht:

## PROJEKTE< AUFSCHLÜSSE ( KENNWERTE

Daneben ist noch eine Schlüsseldatei eingerichtet worden, in der die Bedeutungen der verschlüsselten Eingaben aufgelistet sind, sowie eine Datei für Zusatzkennwerte, die für bestimmte Abfrageformulierungen innerhalb von Wertegruppen erforderlich ist.

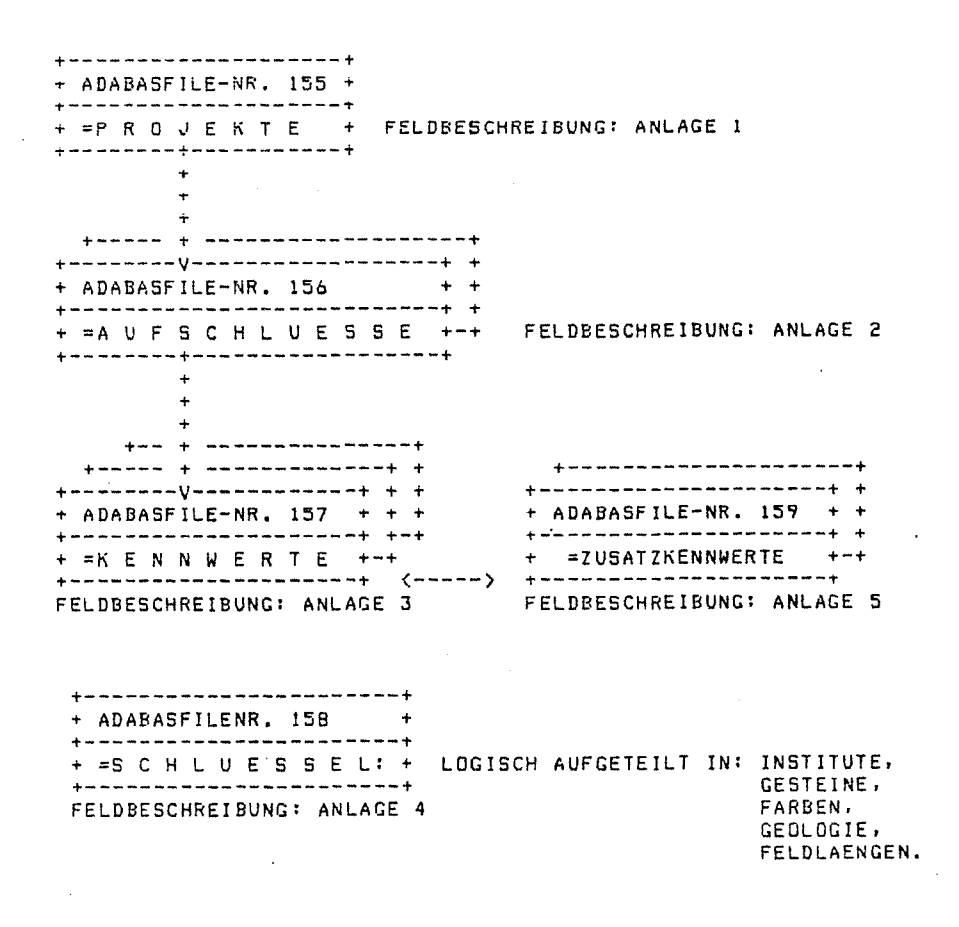

Abb. 1 Aufbauschema der Datenbank

Die Verknüpfung der Dateien erfolgt über Kennummern. Ein Projekt ist mit einer Kurzbezeichnung für das bearbeitende Institut und einer Projektnummer (z. B.: fortlaufende Bearbeitungsnummer) eindeutig gekennzeichnet. Für einen Aufschluß (z. B.: Bohrung, Schürfgrube) ist hierzu noch eine Aufschlußnummer und für eine Probe darüber hinaus eine Probennummer anzugeben.

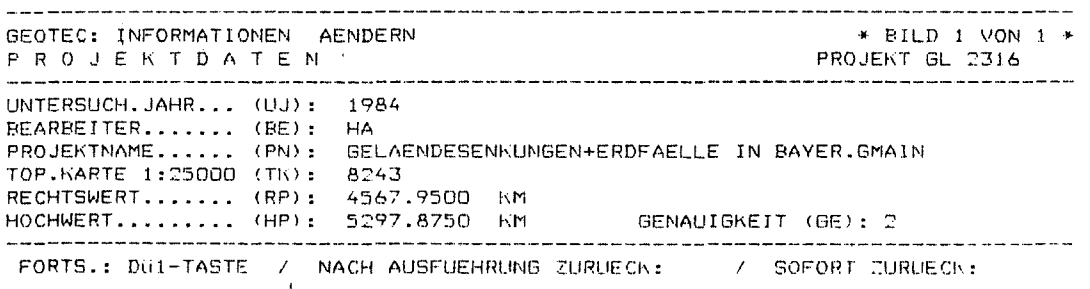

# Abb. 2 Erfassungsformular bzw. Bildschirmmaske für Projektdaten

Mit Hilfe der in Abb. 2 dargestellten Bildschirmmaske werden die Projektdaten eingegeben, die auch für die Aufschluß- und Kennwertdaten von Bedeutung sind (Instituts- und Projektbezeichnung, Kartenblattnummer) oder Informationen von allgemeinem Interesse enthalten bzw. das Auffinden von Detailinformationen erleichtern können (z. B. Bearbeitungsjahr, Sachbearbeiter und Projektname). Der Inhalt der Aufschlußdatei kann der Abb. 3 entnommen werden. In dieser Abbildung sind die beiden Bildschirmmasken zusammengefaßt, die bei der Dateneingabe und zuvor auch bei der Datenerfassung verwendet werden. Von besonderer Bedeutung sind davon neben der Aufschlußbezeichnung der Rechts- und Hochwert sowie die Höhe des Bohransatzpunktes bzw. eines entsprechenden Bezugspunktes in einem Aufschluß und gegebenenfalls auch die Neigung einer Bohrung. Mit Hilfe dieser Angaben kann der Rechner die Entnahmestelle einer Probe eindeutig bestimmen, wenn deren Entnahme-

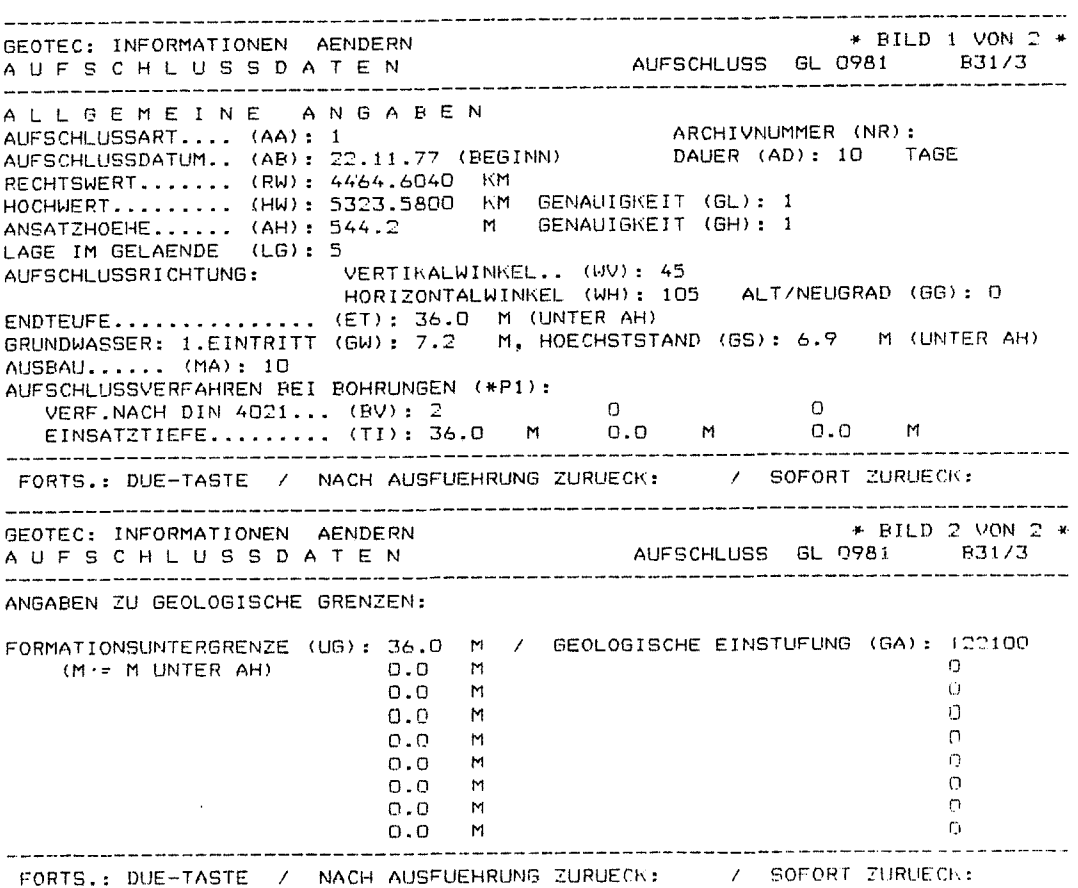

# Abb. 3 Erfassungsformulare bzw. Bildschirmmasken für Aufschlußdaten

tiefe bekannt ist. Die Angabe der Untergrenzen der in einem Aufschluß angetroffenen geologischen Formationen erübrigt die entspechende Angabe zu jeder Probe bei der Eingabe der Kennwertdaten.

Zum Einstieg in die Kennwertdatei wird ein Verarbeitungsmenue (Abb. 4) angeboten, das auch eine Übersicht über die verfügbaren Bildschirmmasken enthält. Letztere lassen sich zu folgenden Gruppen zusammenfassen:

- Allgemeine Angaben zu einer qualitativen Probenbeschreibung und grundlegende Kennwerte (Kornaufbau und Körner im Verband)
- Ergebnisse von Festigkeitsuntersuchungen (Schnellversuche, Rahmenscherversuche und Kreisringscherversuche)
- Versuche, die Spannung-Verformungsbeziehungen und Festigkeitseigenschaften beschreiben (Druckversuch mit unbehinderter Seitendehnung und Triaxialversuch)
- Ergebnisse von Verformungs- und Durchlässigkeitsuntersuchungen {Kompressionsversuch und durchströmtes Haufwerk)

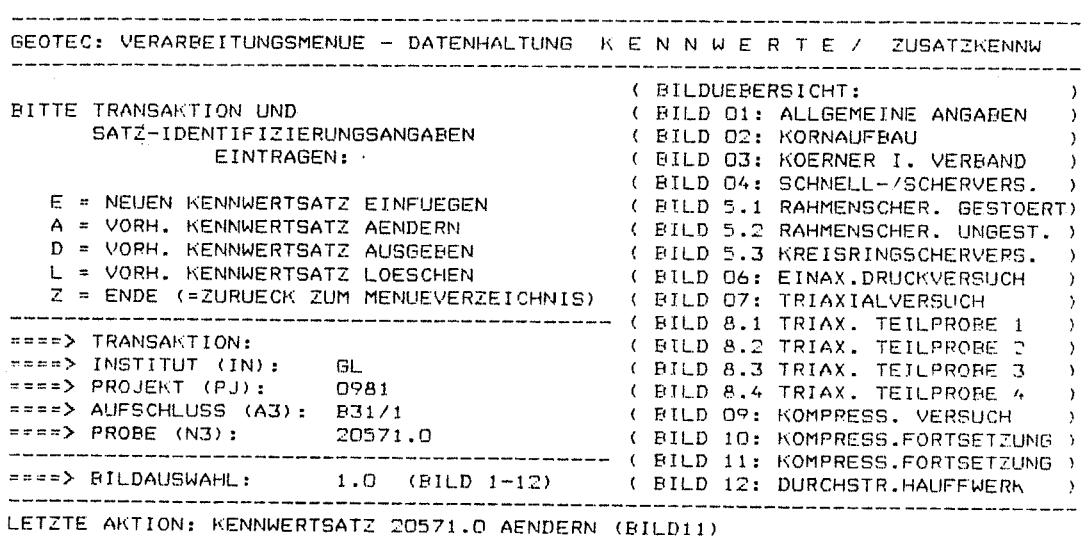

Abb. 4 Einstiegsmenue in die verfügbaren Bildschirmmasken zur Eingabe von Kennwerten und deren Bearbeitung

Als Beispiel für die Eingabe in die Kennwertdatei ist in Abb. 5 die Bildschirmmaske 3 (Körner im Verband) wiedergegeben. Sie enthält die Ergebnisse grundlegender Versuche zu den Eigenschaften der Bodenkörner im Verband (z. B.: Trockendichte, natürlicher Wassergehalt und Zustandsgrenzen) .

| AENDERN<br>GEOTEC: INFORMATIONEN                                             | * BILD 3 VON 12 *      |
|------------------------------------------------------------------------------|------------------------|
| PROBE: GL 0981 B31/1<br>RUNDKENNWERTE<br><b>BAUG</b>                         | 20571.0                |
|                                                                              |                        |
| IM VERBAND<br>K O E R N E R                                                  |                        |
| TROCKENDICHTE, NATUERL. (RD): 1.770 T/M3 VERFAHREN (UD): L2<br>VOLUMEN (VD): | CM3<br>119.7           |
| MM.<br>$\mathcal{L}_{\mathbf{r}}$<br>GROESSTKORN (GD):                       |                        |
| T/M3<br>0.000<br>(RN):<br>LOCKERSTE LAG.                                     |                        |
| T/M3<br>0.000<br>(RX):<br>DICHTESTE LAG.                                     |                        |
| -1<br>(UW) :<br>VERFAHREN<br>0.195<br>$(WN)$ :<br>WASSERGEHALT NATUERL.      |                        |
| UEBERKORNANTEIL(EW): 0.0<br>0.000<br>$(W4)$ :<br>KORNGR.< 0.4 MM             | $X$ (KORNGR. $> 0.4$ ) |
| (UF): 1<br><b>VERFAHREN</b><br>0.740<br>$(WL)$ :<br>FLIESSGRENZE             |                        |
| $(UA)$ :<br>0.249<br>AUSROLLGRENZE (WP):                                     |                        |
| SCHR.MASS LIN (ML): 0.000 /VOL (MV): 0.000<br>o.ooo<br>SCHRUMPFGRENZE (WS):  |                        |
| UEBERKORNANTEIL (EP):<br>PROCTORVERSUCH.GERAET (UP):<br>O.                   | $\mathcal{L}$<br>0.0   |
| MODIFIZIERT (RM):<br>D.000 T/M3<br>PROCTORDICHTE, EINFACH (RO):              | $0.000$ T/M3           |
| MODIFIZIERT<br>0.000<br>WASSERGEHALT (OPT.), 100% RO , EINFACH (WO):         | 0.000<br>(WM):         |
| 0.000<br>$(M7)$ :<br>NASSE SEITE. 97% RO .                                   | 0.000<br>(M7):         |
| 0.000<br>(N5):<br>.95% RO .                                                  | 0.000<br>(M5):         |
| 0.000<br>$(T5)$ :<br>TROCKENE SEITE.95% RO .                                 | 0.000<br>(TM):         |
|                                                                              |                        |
| $\prime$<br>FORTSETZUNG: BILD 4 / NACH AUSFUEHRUNG ZURUECK:                  | SOFORT ZURUECK:        |

Abb. 5 Bildschirmmaske für die Eingabe und Bearbeitung von Kennwerten zu den Eigenschaften von Körnern im Verband

Beim Aufruf der Datenbank erscheint zunächst ein Menueverzeichnis (Abb. 6), in dem die möglichen Operationen aufgelistet sind und ausgewählt werden können. Die bisher vorgestellten Bildschirmmasken sind durch die Eingabe von A (= Aufschluß), K (= Kennwerte) und P (= Projekte) in der ersten Zeile anzusteuern. Als Beispiele für die Abfragemöglichkeiten sollen nur die horizontale Listenausgabe und die graphische Ausgabe noch kurz gezeigt werden. In beiden Fällen ist eine wahlfreie Abfrage möglich, d.h. es können beliebige Eigenschaften beim Aufsuchen der Proben miteinander zu einer Frage verknüpft werden.

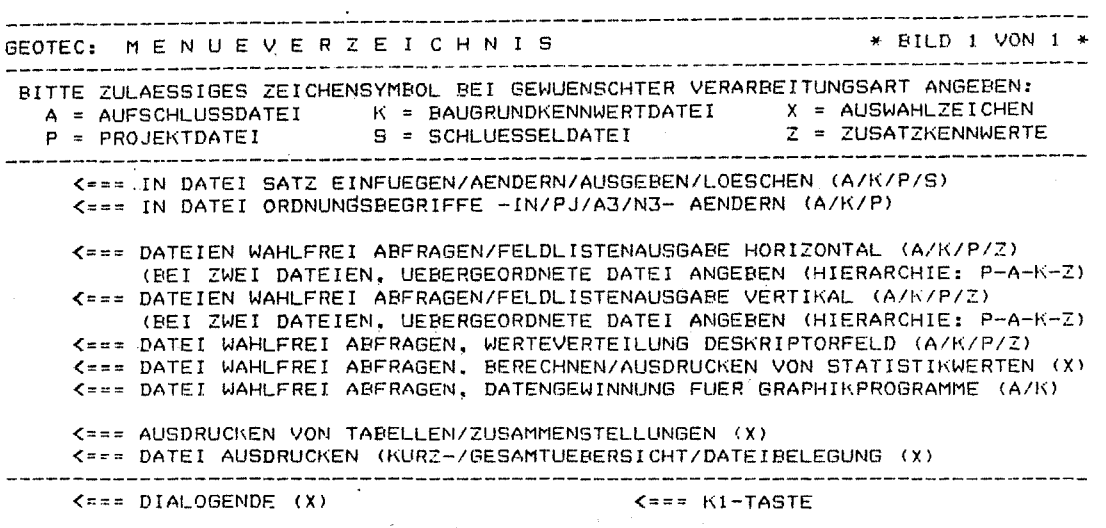

# Abb. 6 Menueverzeichnis zur Auswahl der gewünschten Datenbankoperationen, die durch weitere Menues gesteuert werden

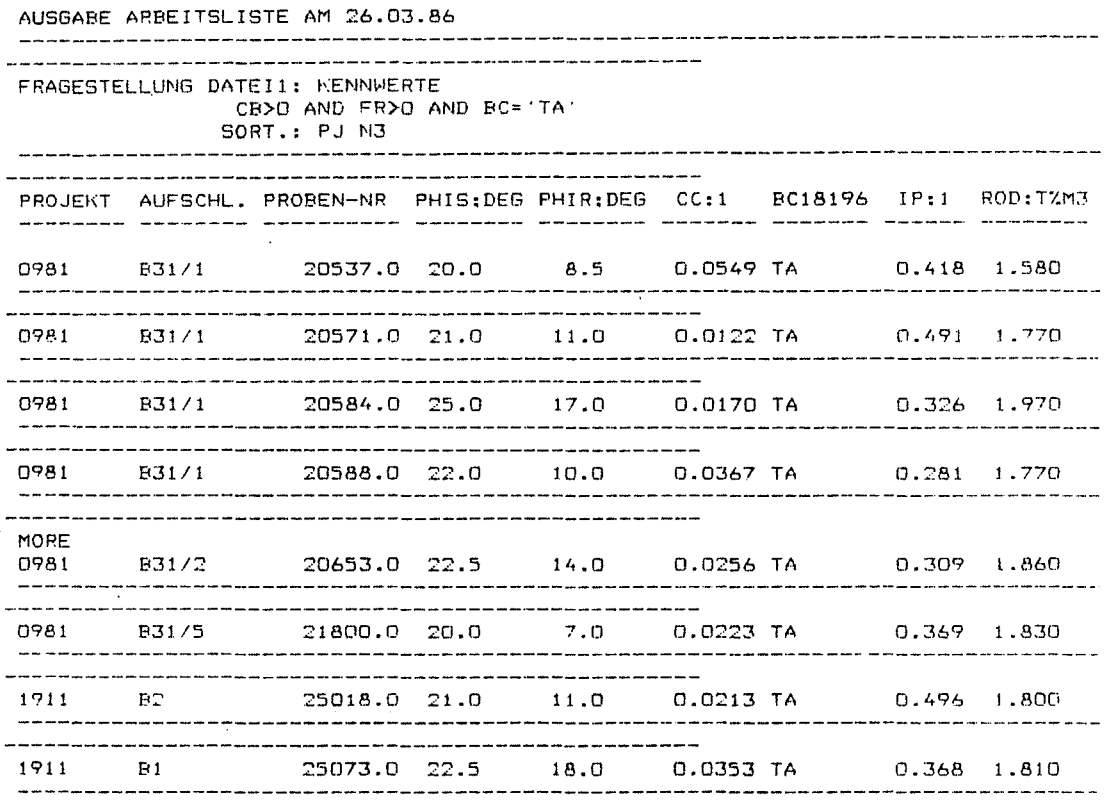

Abb. 7 Ausgabe einiger mit wahlfreier Abfrage gesuchter Informationen in Form einer Arbeitsliste.

Im Beispiel "Ausgabe Arbeitsliste" (Abb. 7) wurde nach den Projekt-, Aufschluß- und Probennummern, dem Anfangs- und Restreibungswinkel gestörter Proben (PHIS u. PHIR), dem Kompressionsmodul (CC) und der Bodengruppe nach DIN 18 196 (BC 18 196) der Plastizität (IP) und der Trockendichte (ROD) derjenigen Proben gefragt, die der Bodengruppe TA angehören (BC = 'TA') und an welchen Kompressionsversuche (CB>O) und Restscherfestigkeitsversuche (FR)' 0) durchgeführt worden sind.

Im zweiten Beispiel wurden alle Versuche zur Bestimmung der Restfestigkeit aufgesucht und der ermittelte Restreibungswinkel (FR) dem Tongehalt (Kornanteil<0.002 mm =TZ) der jeweiligen Probe zugeordnet. Mit einem eigenen Plotprogramm wurde die erstellte Liste graphisch dargestellt (Abb. 8).

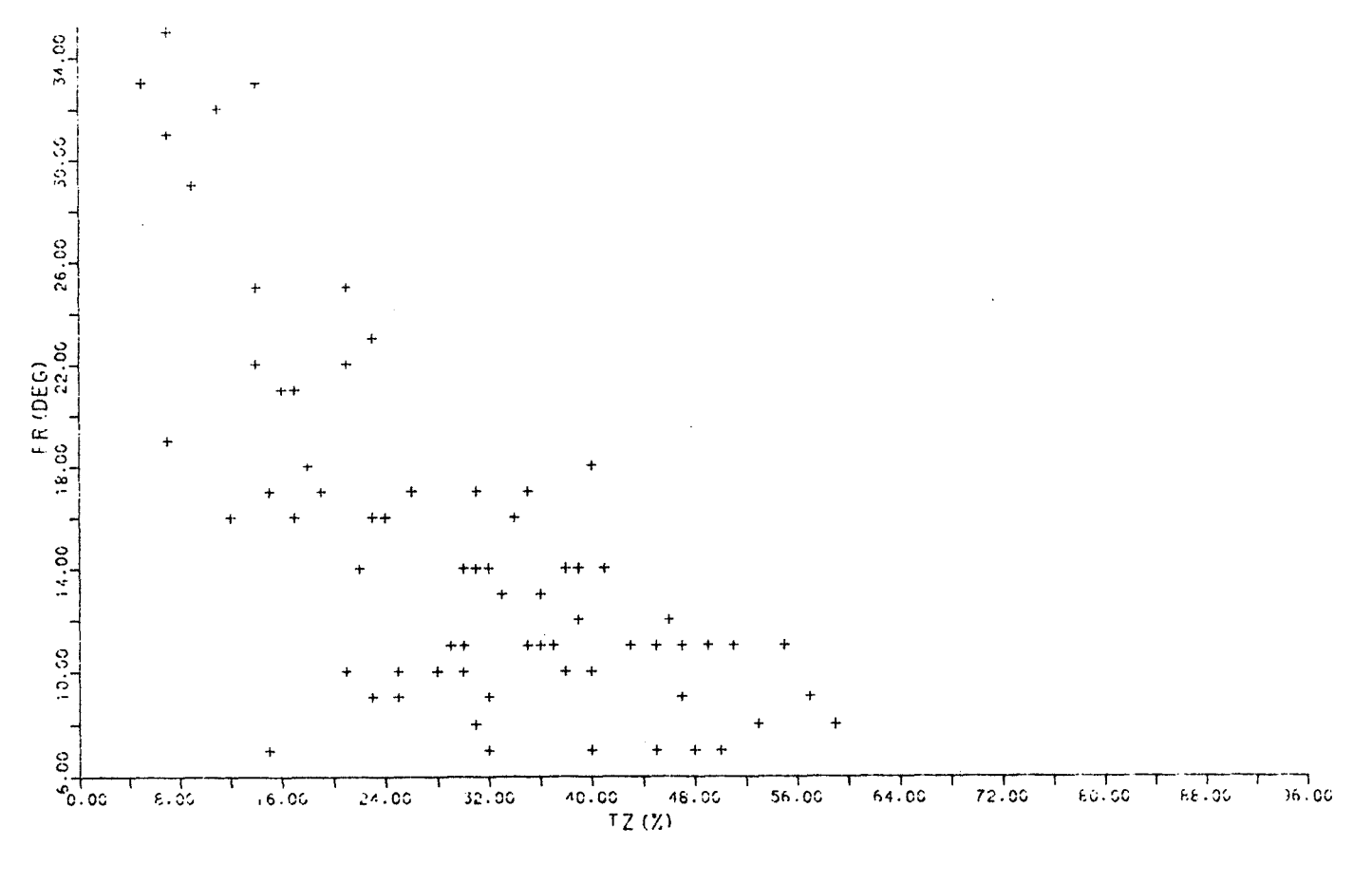

\* ZUSAMMENHANG TONANTEIL - RESTSCHERFESTIGKEIT \*

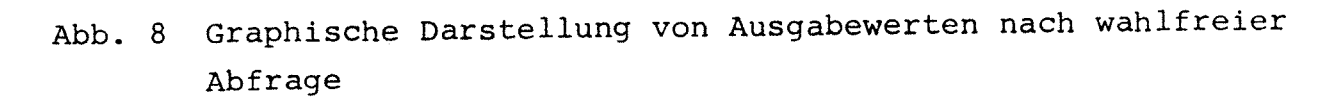

### 5. SCHLUSSBEMERKUNGEN

Die beschriebene Datenbank mit den am Landesamt für Statistik und Datenverarbeitung erstellten Programmen steht allen staatlichen Baugrundinstituten zur Verfügung. Dazu wird zumindest für die nächste Zeit vom Geologischen Landesamt die Bearbeitung ausgefüllter Eingabeformulare und schriftlich oder fernmündlich gestellter Anfragen angeboten. Darüber hinausgehende Vereinfachungen und Automatisierungen bei der Datenein- und Datenausgabe sind von den einzelnen Instituten selbst in die Wege zu leiten.

Beim Aufbau und Umgang mit der Baugrunddatenbank haben sich schon nach kurzer Zeit einige Vorgehensweisen und Organisationsformen als zweckmäßig erwiesen:

- Besonders gut bewährt hat sich der schrittweise Aufbau einer Datenbank, wobei der geplante Gesamtumfang bereits festliegen sollte. Im Falle der vorliegenden Baugrunddatenbank bedeutet dies zum Beispiel zunächst eine Beschränkung auf eine Projektund Aufschlußdatei sowie eine Kennwertdatei, die nur grundlegende Kennwerte enthält: diesen Dateien sollten aber bereits ihre vorgesehenen Inhalte in möglichst vollständigem Umfang zugewiesen werden.
- Der Datenbankumfang ist auf das unbedingt notwendige Maß zu reduzieren. Bei Versuchen mit großen Datenmengen empfiehlt es sich deshalb, zwischen Daten zu unterscheiden, welche als Suchkriterien verwendet werden und Daten, welche nur gespeichert werden, um Detailinformation greifbar zu halten. Letztere werden in selbständigen Dateien abgelegt und mit Hilfe von Kennungen (z. B. Probennurnrnern) wieder aufgefunden. So können zum Beispiel Datensätze von den zahlreichen Stadien eines Triaxialversuches in einer derartigen Datei gespeichert werden, während in die Datenbank nur die wichtigsten davon aufzunehmen sind (z. B. Versuchsstadien unmittelbar vor dem Abschervorgang und nach dem Erreichen der Bruchkurve) .
- Die direkte Verbindung vom Anwender zur Datenbank mit Hilfe eines Bildschirms und Druckers ist vor allem bei der Abfrage

(weniger bei der Dateneingabe) sehr wichtig; eine Abfrage führt oft erst nach einer Reihe von Einzelfragen und den darauffolgenden Antworten zum Ziel, dies ist nur über eine direkte Verbindung möglich.

Beim Umgang mit einer Datenbank wird vom Anwender ein besonderes Maß an Geduld gefordert, denn der Nutzen hängt vor allem von der Anzahl und der Güte der gespeicherten Informationen ab, deren Eingabe in der Regel sehr mühsam ist.

## 6. VERWENDETE ARBEITSUNTERLAGEN

- DEUTSCHE NORMEN für den Bereich Grundbau und Bodenmechanik
- INTEGRIERTE DATEI BAUGRUND der Arbeitsgruppe
	- Baugrund des Herrn Ministers für Wirtschaft und Technik, Wiesbaden 1976
- KATALOG DER BAUGRUNDKENNWERTE und Schriftverkehr des Arbeitskreises "Baugrunddatenbank" der staatlichen Baugrundinstitute Bayerns, München - Nürnberg, 1974 - 1986
- GEOTEC VERFAHRENSBESCHREIBUNG des Bayer. Landesamtes für Statistik und Datenverarbeitung, München 1986